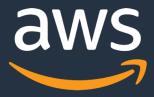

# OMOP notes processing with Amazon Comprehend Medical

James Wiggins, Solutions Architect for Academic Medical Centers wiggjame@amazon.com

#### OHDSI on AWS Architecture

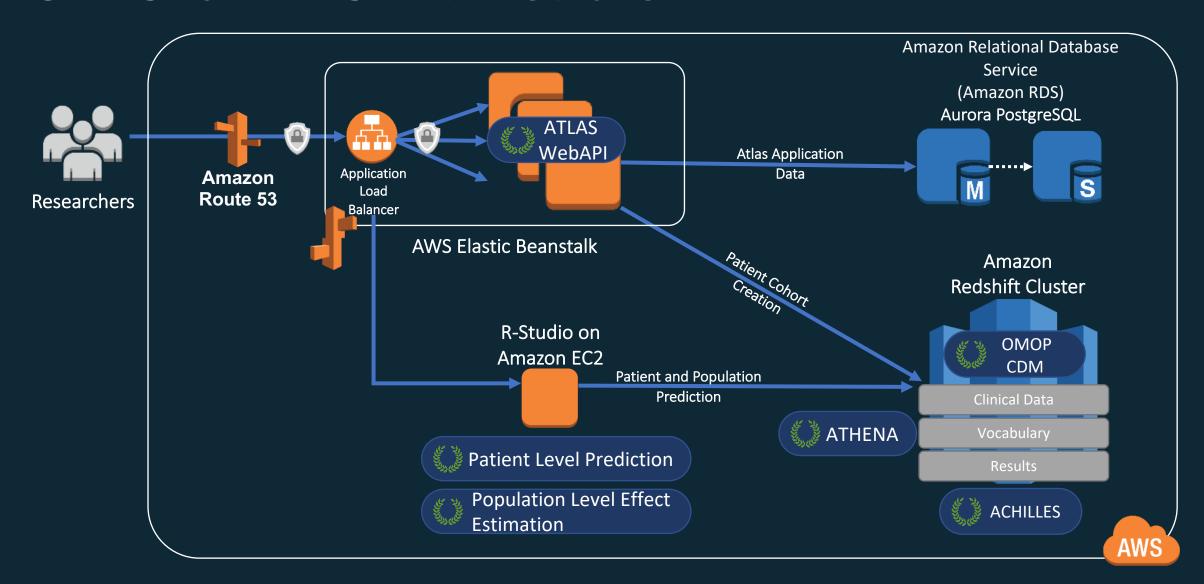

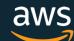

## The Amazon AI/ML stack

Vision

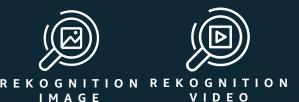

Speech

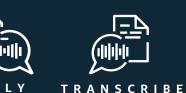

Language

Chatbots & **Contact Centers** 

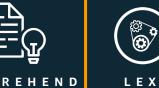

MEDICAL

**AI Services** 

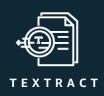

Forecasting

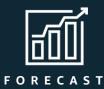

Recommendations

TRANSLATE

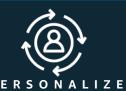

AMAZON SAGEMAKER

**ML Services** 

Pre-built algorithms & notebooks Data labeling (GROUND TRUTH) Algorithms & models (AWS MARKETPLACE

BUILD

TRAIN

One-click model training & tuning Optimization (NEO) Reinforcement learning

DEPLOY

One-click deployment & hosting

**ML Frameworks** 

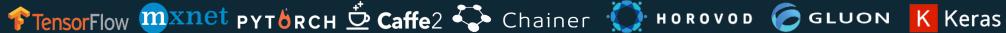

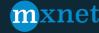

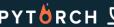

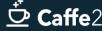

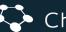

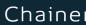

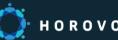

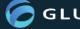

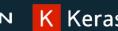

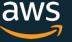

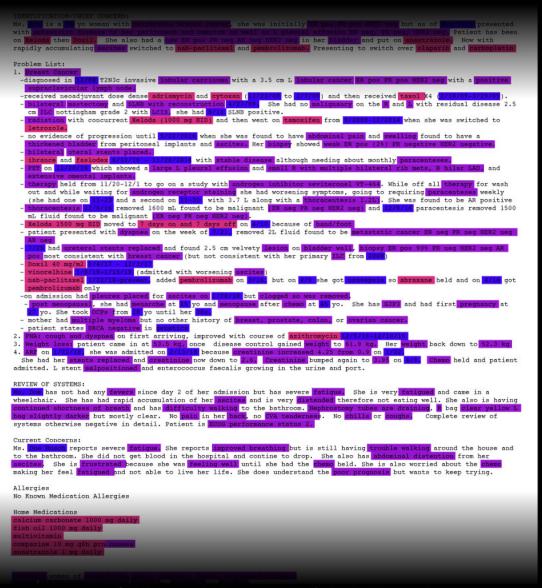

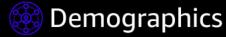

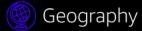

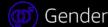

21+) Age

(iii) Health history

#### Disease indicators

Anatomy

Symptoms

🖙 Diagnosis

Treatment

(the stance of the stance) Test Name

( Test Result

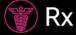

(E) Medication Name

💪 Strength

🥝 Route

Frequency

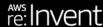

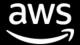

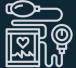

#### Gain insights from clinical notes

- Read clinical notes from the OMOP NOTE table.
- Extract structured insights like medication, procedures, symptoms, tests, and diagnoses.
- Map these insights to SNOMED and then to an OMOP Standard Concept.
- Write these insights into the OMOP NOTE\_NLP table.

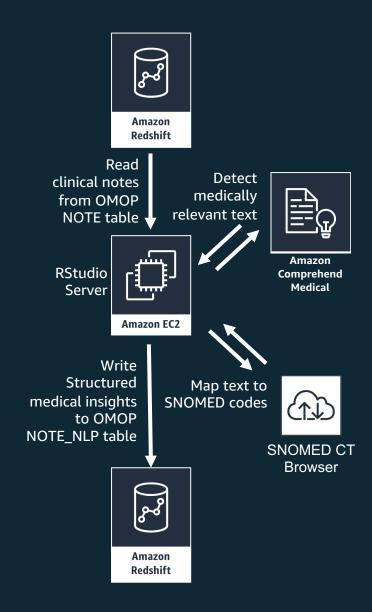

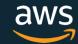

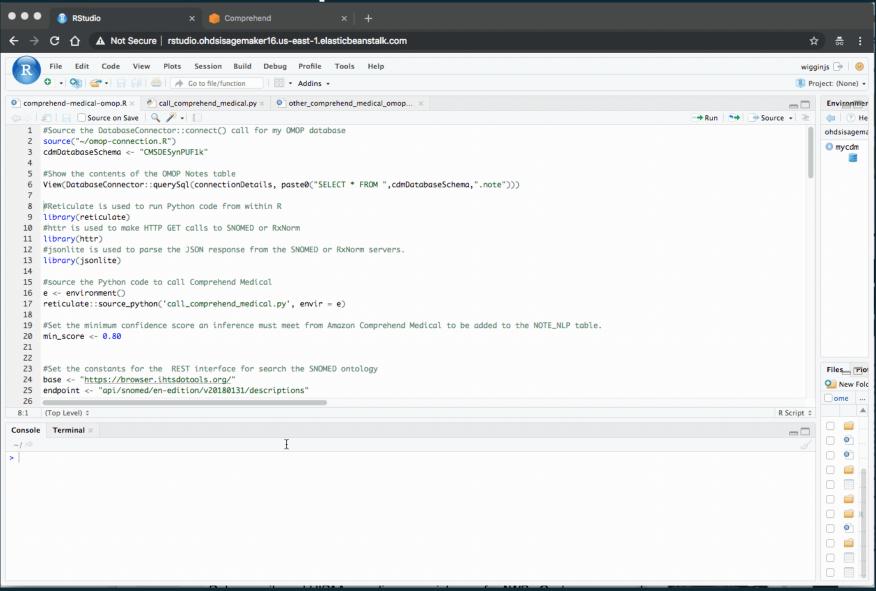

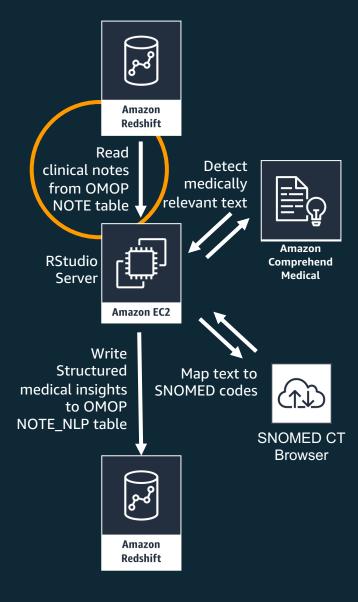

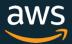

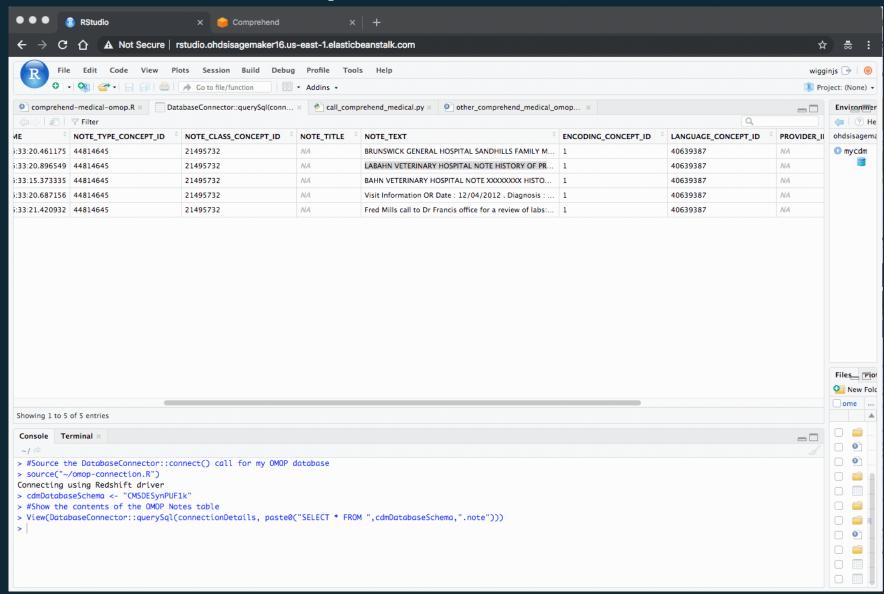

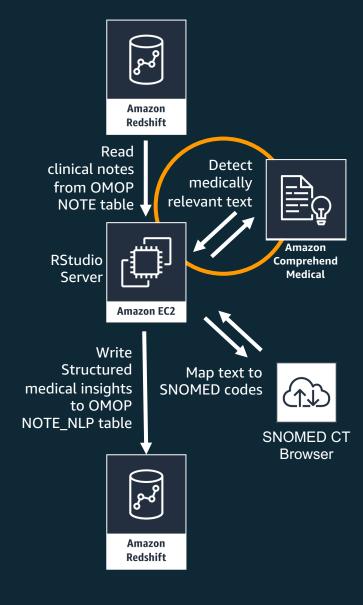

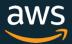

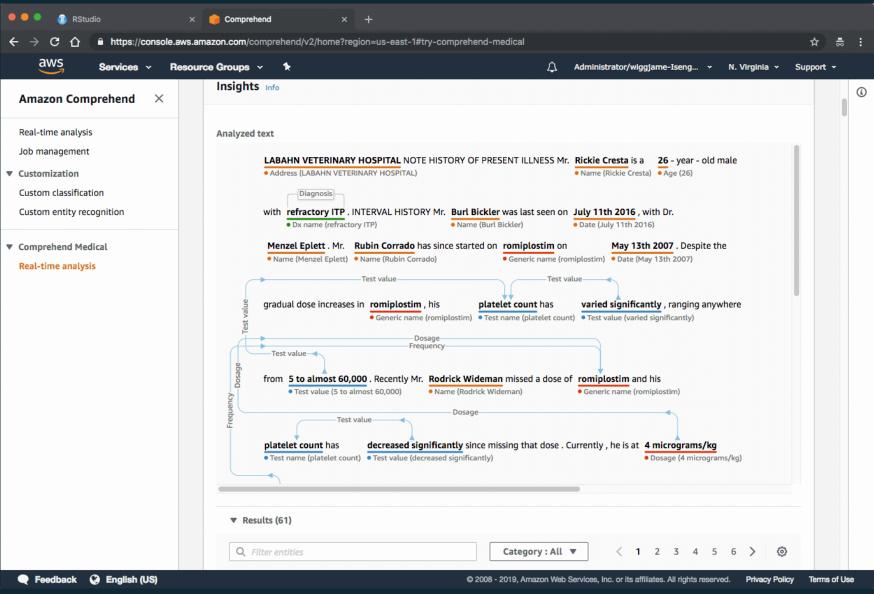

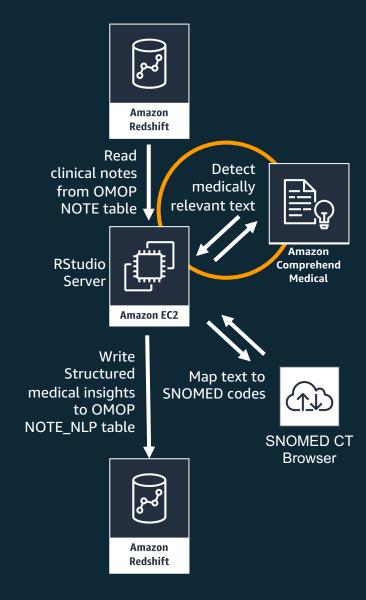

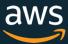

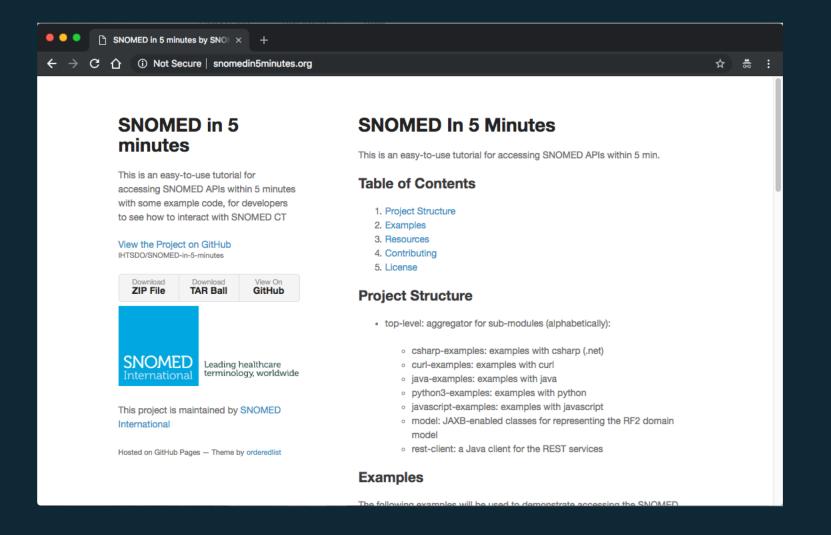

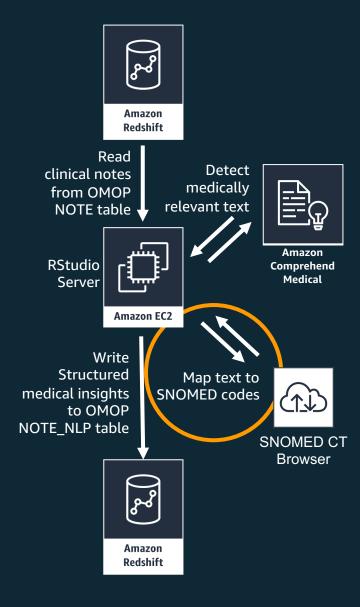

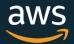

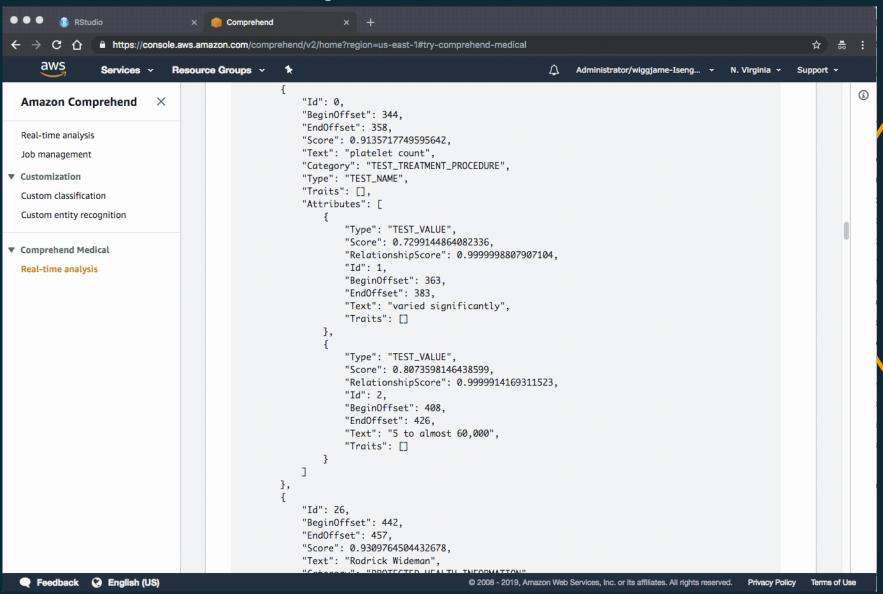

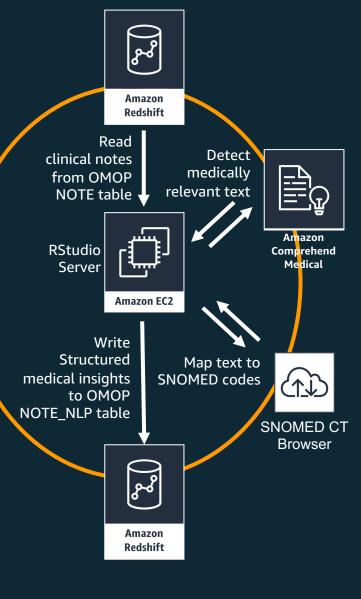

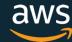

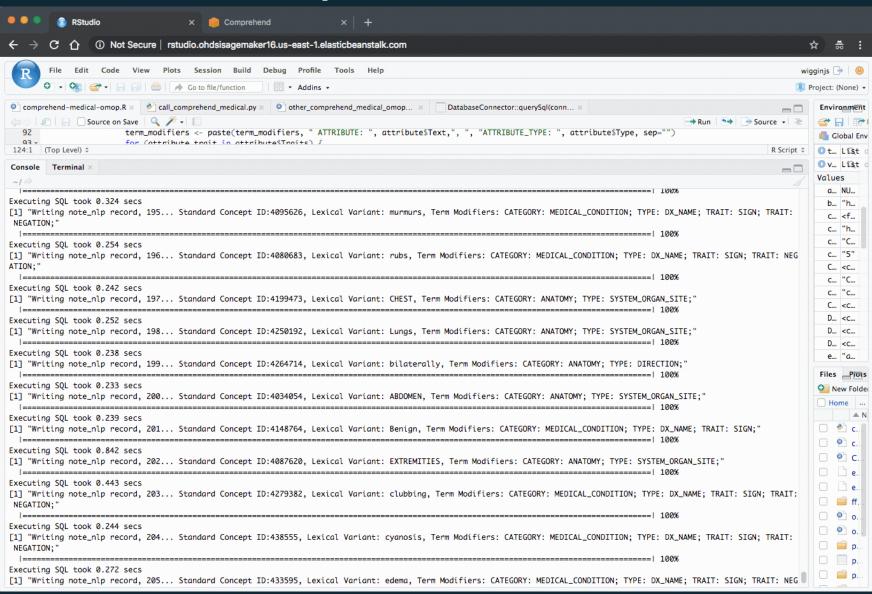

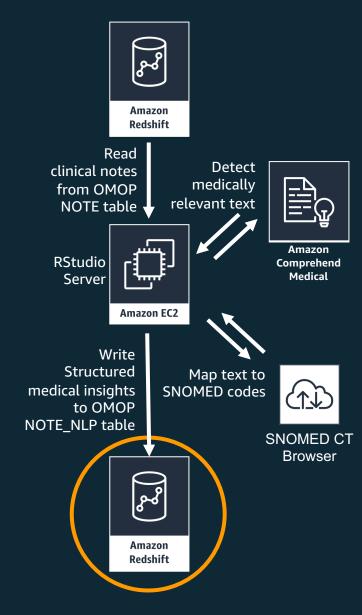

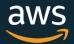

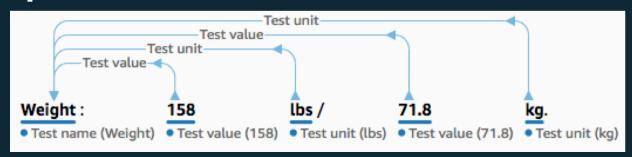

| NOTE_NLP_ID | NOTE_ID | OFFSET | LEXICAL_VARIANT | NOTE_NLP_CONCEPT_ID | NLP_SYSTEM | TERM_MODIFIERS                                                                                                    |
|-------------|---------|--------|-----------------|---------------------|------------|----------------------------------------------------------------------------------------------------|
| 68          | 3       | 1227   | Weight          | 37111521            | Amazon     | CATEGORY: TEST_TREATMENT_PROCEDURE; TYPE: TEST_NAME; ATTRIBUTE: 158, ATTRIBUTE_TYPE: TEST_VALUE; ATTRIBUTE: lbs, ATTRIBUTE_TYPE: TEST_UNIT; ATTRIBUTE: 71.8, ATTRIBUTE_TYPE: TEST_VALUE; ATTRIBUTE: kg., ATTRIBUTE_TYPE: TEST_UNIT; |
| 58          | 3       | 705    |                 | 4306040             | Amazon     | CATEGORY: MEDICATION; TYPE: GENERIC_NAME; ATTRIBUTE: 325 mg, ATTRIBUTE_TYPE: STRENGTH; ATTRIBUTE: oral tablet, ATTRIBUTE_TYPE: FORM; ATTRIBUTE: 2 tabs, ATTRIBUTE_TYPE: DOSAGE; ATTRIBUTE: PO, ATTRIBUTE_TYPE: ROUTE_OR_MODE;       |

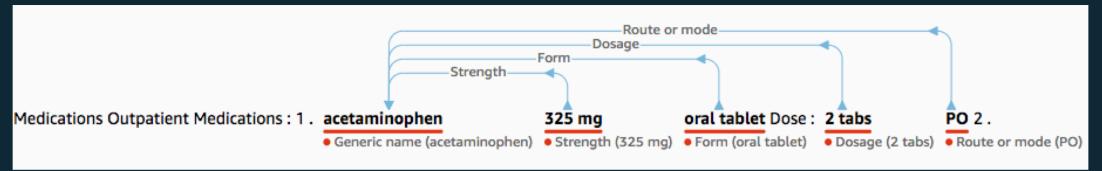

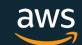

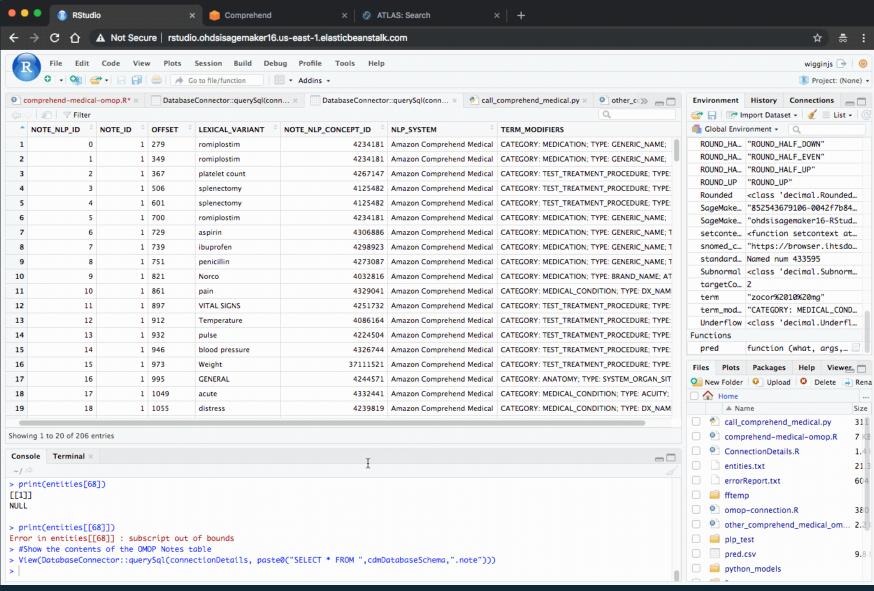

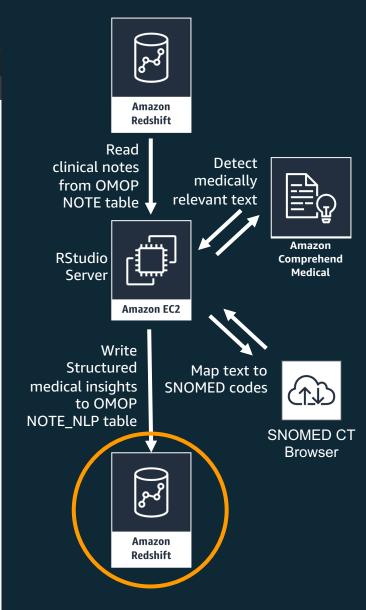

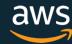

## Thank you!

OMOP notes processing with Amazon Comprehend Medical: <a href="https://github.com/JamesSWiggins/omop-notes-amazon-comprehend-medical">https://github.com/JamesSWiggins/omop-notes-amazon-comprehend-medical</a>

**OHDSI on AWS Architecture:** 

https://github.com/JamesSWiggins/ohdsi-cfn

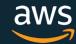